# **Calcul des probabilités et quantiles** sous Excel, R et Python

Les fonctions de distribution de probabilité utilisés couramment en inférence statistique (intervalles de confiance et tests) : loi normale, loi de Student, loi du Khi-2, loi de Fisher.

Ricco Rakotomalala

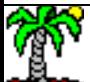

### Calcul des quantiles et des probabilités critiques

Les calculs des quantiles et des valeurs des fonctions de répartition des principales distributions dérivées de la loi normale sont nécessaires en statistique inférentielle, lors de la construction des intervalles de confiance, lors de la mise en œuvre des tests d'hypothèses.

Des fonctions disponibles dans différents outils nous permettent d'obtenir les valeurs et nous affranchissent des tables statistiques.

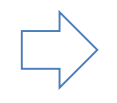

Via les fonctions statistiques sous Excel (de nouvelles fonctions sont arrivées avec Excel 2010)

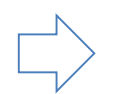

Via les fonctions du package « stats » de R (directement accessibles)

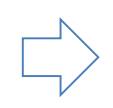

Via les fonctions du package « scipy » de Python que l'on doit importer au préalable import scipy.stats as stats

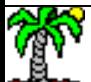

## **LOI NORMALE**

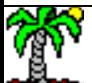

Fonction de répartition de **la loi normale centrée (μ = 0) et réduite (σ = 1)**. La probabilité d'être inférieure à une valeur  $x = 1.65$  est égale à 0.9505285

Fonction de densité de la loi normale

$$
f(x) = \frac{1}{\sigma\sqrt{2\pi}}e^{-\frac{1}{2}\left(\frac{x-\mu}{\sigma}\right)^2}
$$

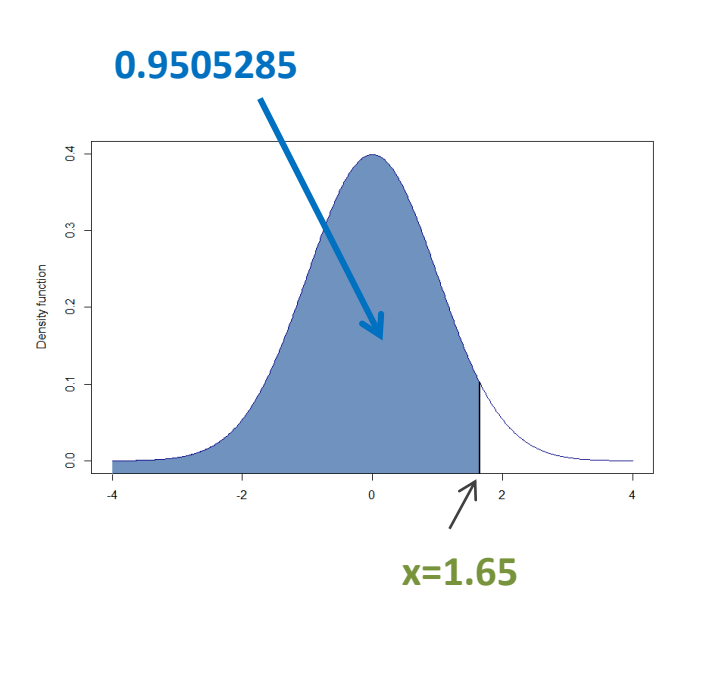

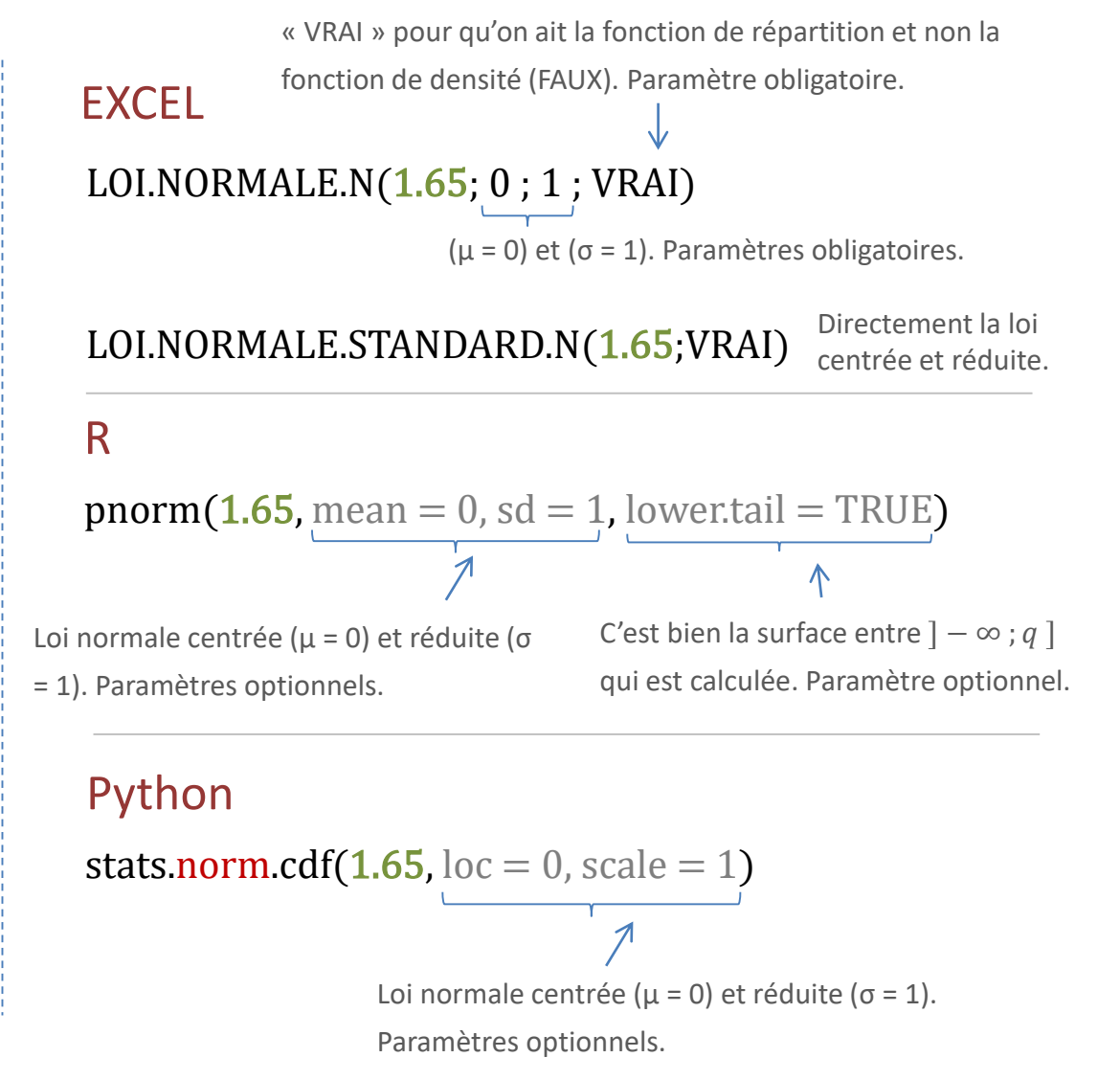

Calcul de la p-value de **la loi normale centrée et réduite** dans un test unilatéral à droite. La probabilité d'être supérieur à une statistique de test **z = 2.1** est égale à 0.01786442

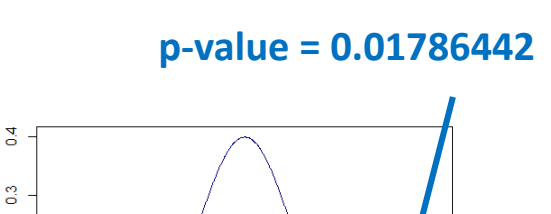

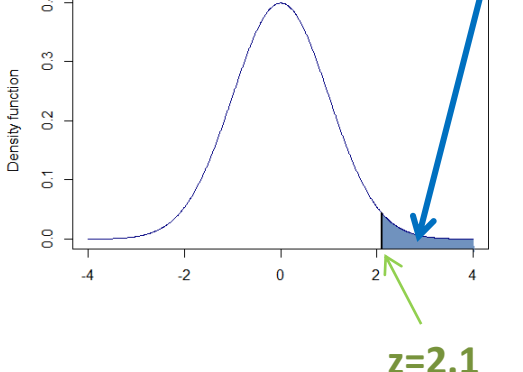

**EXCEL** 

1-LOI.NORMALE.STANDARD.N(2.1;VRAI)

### R

1 - pnorm(2.1)

 $pnorm(2.1, lower$ **tail = FALSE** $)$ 

C'est la surface entre  $[z; +\infty]$  qui est calculée.

Python

1 - stats.norm.cdf(2.1)

stats.norm.sf(2.1)  $sf = 1 - cdf$ 

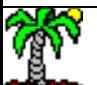

Calcul de la p-value de **la loi normale centrée et réduite** dans un test bilatéral. La probabilité d'être supérieur à une statistique de test  $z = 2.1$ en valeur absolue est égale à 0.03572884

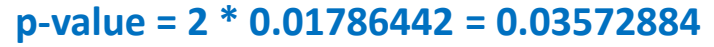

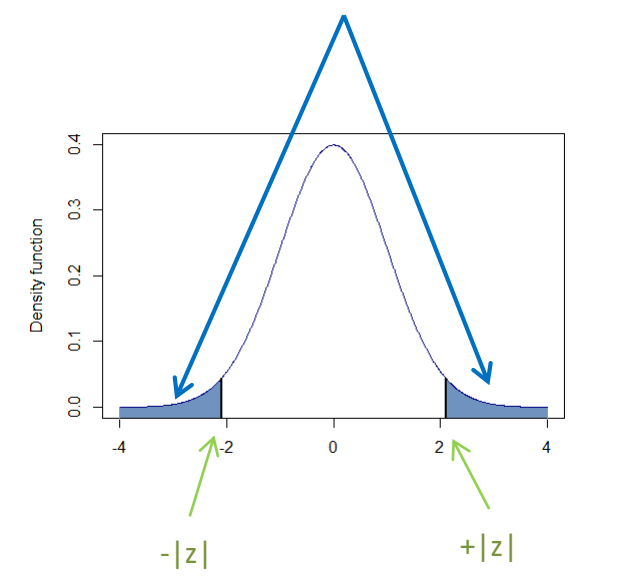

### EXCEL

2\*(1-LOI.NORMALE.STANDARD.N(2.1;VRAI))

R

 $2 * pnorm(2.1, lower tail = FALSE)$ 

Python

2 \* (1 - stats.norm.cdf(2.1))

Calcul du quantile (q) de **la loi normale centrée et réduite** à partir d'une probabilité  $(1 - \alpha) = 0.95$ 

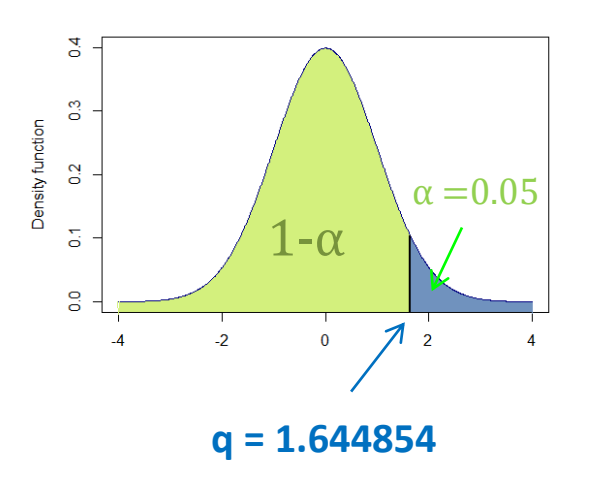

### EXCEL

LOI.NORMALE.INVERSE.N(0.95;0;1) LOI.NORMALE.STANDARD.INVERSE.N(0.95)

### R

 $qnorm(0.95,mean=0, sd = 1, lower tail = TRUE)$ qnorm(0.05,mean=0,sd=1,lower.tail=FALSE)

### Python

stats.norm.ppf( $0.95$ , loc = 0, scale = 1)

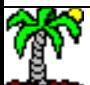

### Génération d'un nombre aléatoire suivant une loi  $\mathcal{N}(\mu=0,\sigma=1)$ (centrée et réduite)

ALEA() est une fonction EXCEL qui génère une valeur aléatoire comprise en [0 ; 1[ suivant une distribution uniforme.

### EXCEL LOI.NORMALE.STANDARD.INVERSE.N(ALEA())

### R

 $rnorm(n=1,mean=0, sd=1)$ 

Nombre de valeurs aléatoires à renvoyer. Si (n > 1), nous obtenons un vecteur en sortie de la fonction. Paramètre obligatoire.

Initialisation du générateur. Si random\_state = entier, nous obtiendrons toujours la même séquence de valeurs aléatoires. Paramètre optionnel.

stats.norm.rvs( $loc=0$ ,scale=1, size=1, random\_state = none)

Nombre de valeurs aléatoires à renvoyer. Si (size > 1), nous

obtenons un vecteur en sortie de la fonction. Paramètre optionnel.

Python

Approximations de la fonction de répartition de la loi normale centrée et réduite. Des formules « simples » pour x > 0

$$
\Phi_1(x) = 1 - \frac{e^{-\frac{x^2}{2}}}{\sqrt{2\pi}} \left( \frac{0.4361836}{1 + 0.33267x} + \frac{-0.1201676}{(1 + 0.33267x)^2} + \frac{0.9772980}{(1 + 0.33267x)^3} \right)
$$

([https://fr.wikipedia.org/wiki/Loi\\_normale\)](https://fr.wikipedia.org/wiki/Loi_normale)

$$
\Phi_2(x) = 0.5 + \frac{1}{2} \left\{ 1 - \frac{1}{30} \left[ 7e^{-\frac{x^2}{2}} + 16e^{-x^2(2-\sqrt{2})} + \left( 7 + \frac{1}{4} \pi x^2 \right) e^{-x^2} \right] \right\}^{\frac{1}{2}}
$$

([http://mathworld.wolfram.com/NormalDistributionFunction.html\)](http://mathworld.wolfram.com/NormalDistributionFunction.html)

$$
\Phi_1(1.65) = 0.9494966
$$
  
\n $\Phi_2(1.65) = 0.9505364$ 

 $($  Excel, R et Python  $\rightarrow$  0.9505285)

## **LOI DE STUDENT**

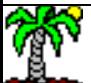

Fonction de répartition de la loi de Student à k (k > 0) degrés de liberté. Probabilité d'avoir une plus petite valeur que  $t = 1.5$  avec  $k = 10$ .

Fonction de densité de la loi de Student

$$
f_k(t) = \frac{1}{\sqrt{k\pi}} \frac{\Gamma\left(\frac{k+1}{2}\right)}{\Gamma\left(\frac{k}{2}\right)} \left(1 + \frac{t^2}{k}\right)^{-\frac{k+1}{2}}
$$

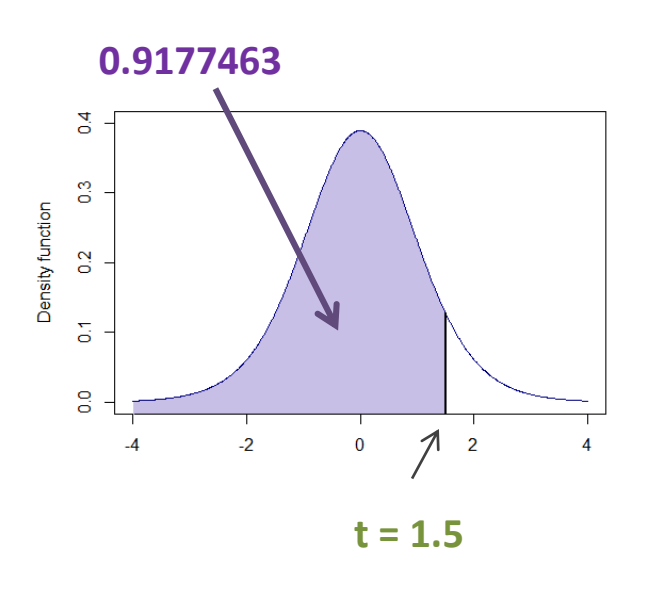

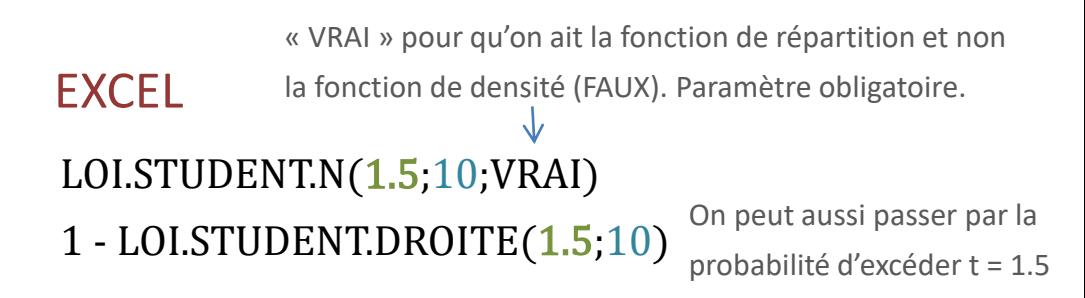

### R

pt(1.5,df=10,lower.tail=TRUE)

 $1 - pt(1.5, df=10, lower$ **tail=FALSE** $)$ 

### Python

stats.t.cdf $(1.5, df=10)$ 

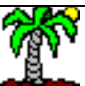

Quantile (q) de la loi de Student à  $k = 10$  degrés de liberté pour une probabilité  $(1 - \alpha) = 0.95$ 

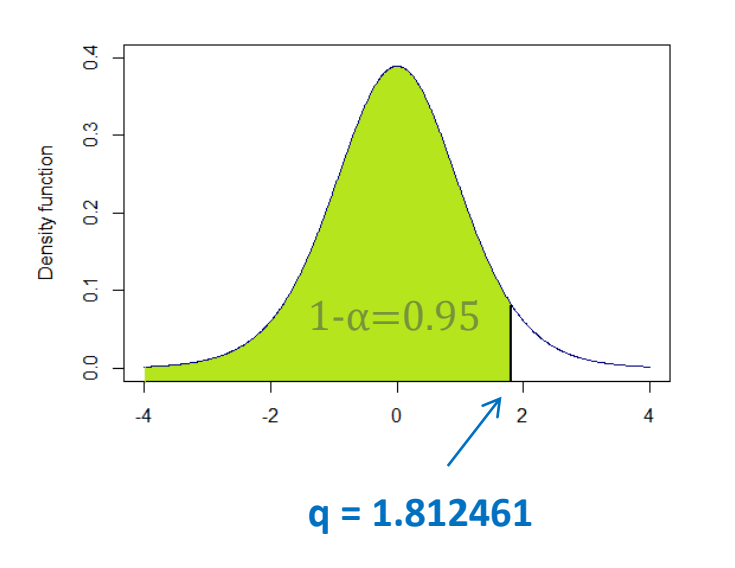

### EXCEL

LOI.STUDENT.INVERSE.N(0.95;10)

R

qt(0.95,df=10,lower.tail=TRUE) qt(0.05,df=10,lower.tail=FALSE)

Python stats.t.ppf $(0.95,\text{df}=10)$  Probabilité et quantile bilatéraux pour la loi de Student sous EXCEL. Excel propose deux fonctions spécifiques.

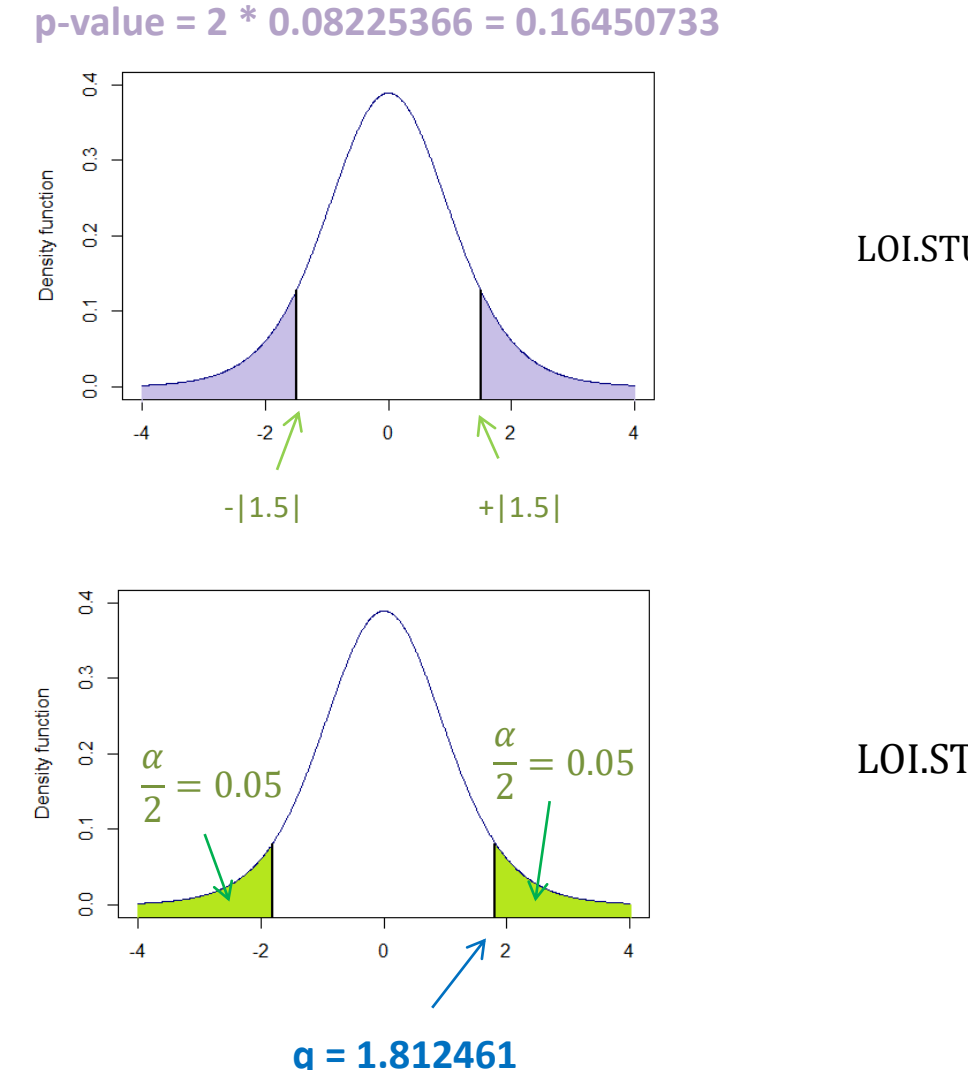

ABS() fonction « valeur absolue ». Indispensable si la statistique de test prend une valeur négative.

LOI.STUDENT.BILATERALE(ABS(1.5);10)

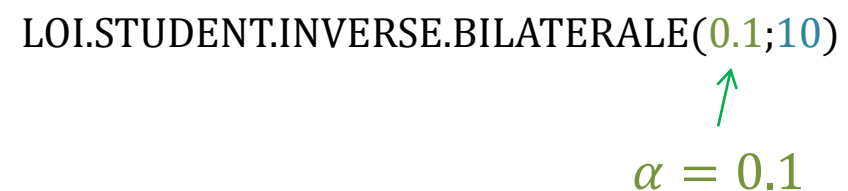

Ricco Rakotomalala meed naketemaland<br>Tutoriels Tanagra - <http://tutoriels-data-mining.blogspot.fr/>

## **LOI DU KHI-2**

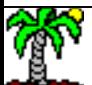

Fonction de répartition de la loi du KHI-2 à k ( $k > 0$ ) degrés de liberté. Probabilité d'avoir une plus petite valeur que  $t = 12.0$  avec  $k = 5$ .

Fonction de densité de la loi du χ<sup>2</sup>

$$
f_k(t) = \frac{1}{2^{\frac{k}{2}} \Gamma(\frac{k}{2})} t^{\frac{k}{2}-1} e^{-\frac{t}{2}}
$$

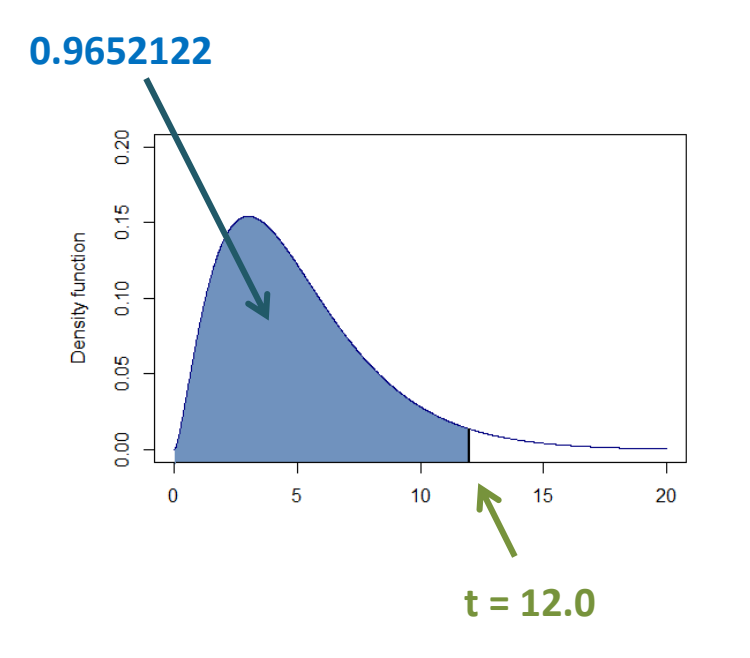

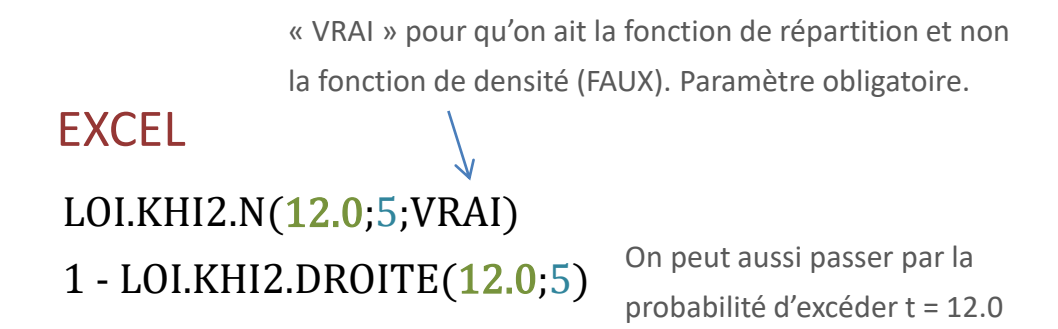

### R

pchisq $(12.0,\text{df}=5)$ 

1 - pchisq(12.0,df=5,lower.tail=FALSE)

### Python

stats.chi2.cdf(12.0,df=5)

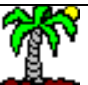

Quantile (q) de la loi du KHI-2 à  $k = 7$  degrés de liberté pour une probabilité  $(1 - \alpha) = 0.95$ 

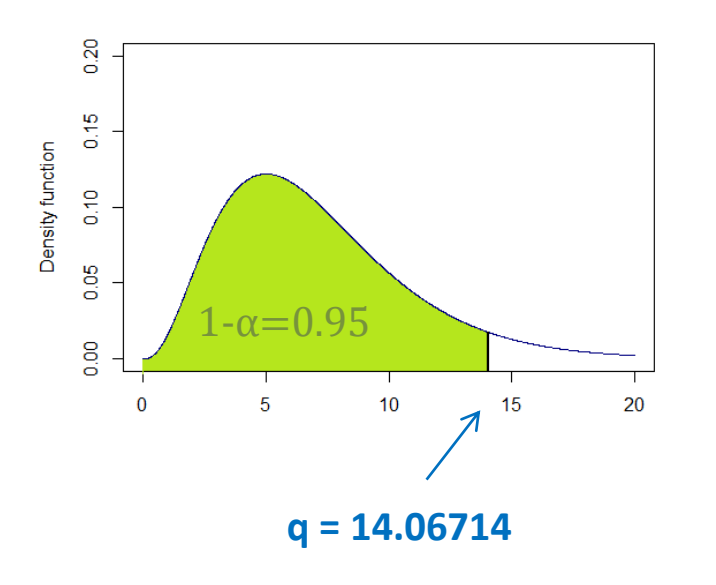

### EXCEL

LOI.KHIDEUX.INVERSE (0.95;7) LOI.KHIDEUX.INVERSE.DROITE (0.05;7)

### R

qchsiq $(0.95,\text{df}=7)$ qchisq(0.05,df=7,lower.tail=FALSE)

Python stats.chi2.ppf $(0.95, df=7)$ 

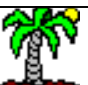

## **LOI DE FISHER**

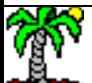

Fonction de répartition de la loi de Fisher à d1 (d1 > 0) et d2 (d2 > 0) degrés de liberté. Probabilité d'avoir une plus petite valeur que  $x = 3.5$  avec  $d1 = 4$ ,  $d2 = 26$ .

Fonction de densité de la loi de Fisher

$$
f(x) = \frac{\left(\frac{d_1 x}{d_1 x + d_2}\right)^{\frac{d_1}{2}} \left(1 - \frac{d_1 x}{d_1 x + d_2}\right)^{\frac{d_2}{2}}}{x \, \mathrm{B}\left(\frac{d_1}{2}, \frac{d_2}{2}\right)}
$$

B() est la [fonction bêta](https://fr.wikipedia.org/wiki/Fonction_b%C3%AAta)

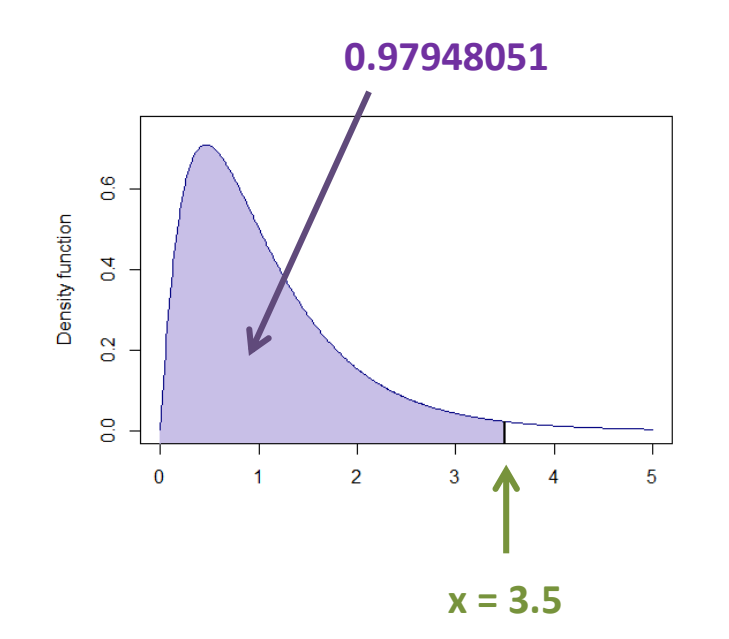

**EXCEL** LOI.F.N(3.5;4;26;VRAI) 1 - LOI.F.DROITE(3.5;4;26) la fonction de densité (FAUX). Paramètre obligatoire.

On peut aussi passer par la probabilité d'excéder x = 3.5

« VRAI » pour qu'on ait la fonction de répartition et non

### R

 $pf(3.5, df1=4, df2=26)$ 1 - pf(3.5,df1=4,df2=26,lower.tail=FALSE)

### Python

stats.f.cdf $(3.5, dfn=4, dfd=26)$ 

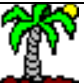

Quantile (q) de la loi de Fisher à  $(d1 = 4, d2 = 26)$  degrés de liberté pour une probabilité  $(1 - \alpha) = 0.95$ 

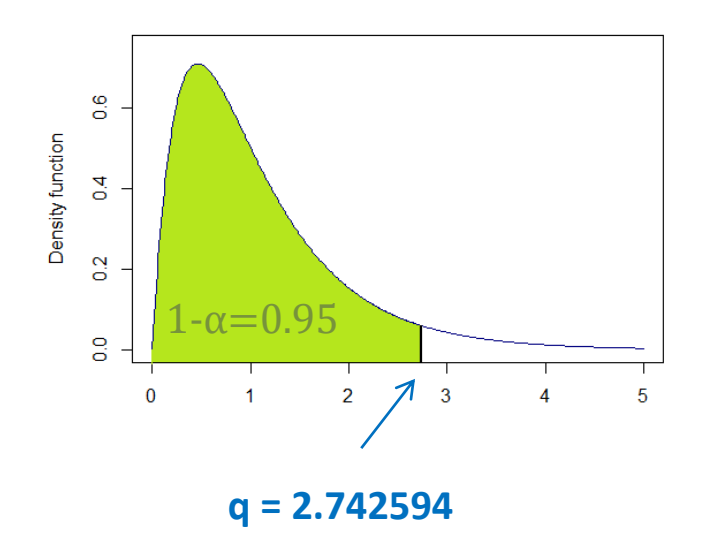

### **EXCEL**

INVERSE.LOI.F.N(0.95;4;26) INVERSE.LOI.F.DROITE(0.05;4;26)

### R

 $qf(0.95, df1=4, df2=26)$  $qf(0.05, df1=4, df2=26, lower tail=FALSE)$ 

### Python

stats.f.ppf $(0.95, dfn=4, dfd=26)$ 

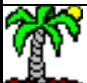

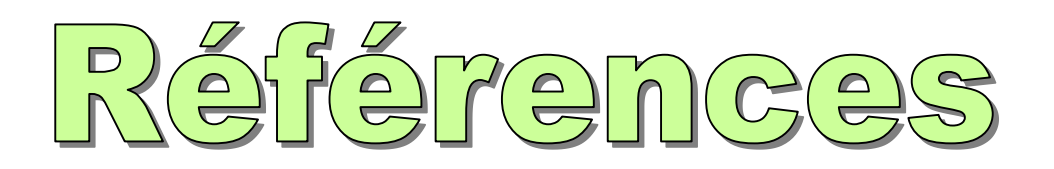

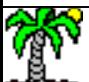

### Références

Scipy.org – Statistical functions (scipy.stats)

<https://docs.scipy.org/doc/scipy/reference/stats.html>

Support Microsoft – Fonctions Excel (par catégorie) – Fonctions statistiques

<https://support.office.com/fr-fr/article/Fonctions-Excel-par-cat%C3%A9gorie-5f91f4e9-7b42-46d2-9bd1-63f26a86c0eb>

R Tutorial – Basic Probability Distributions

<http://www.cyclismo.org/tutorial/R/probability.html>

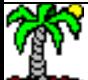